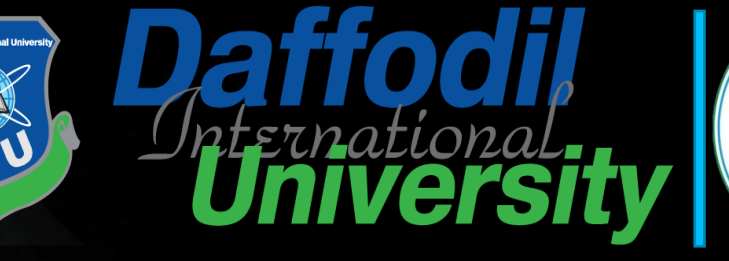

样药学

11011818116

1011011606

**Topic 5: Data Protection**

**CONTRACT BASED** 

**Daffodil**<br>**Universit** 

**Topic 5– Lecture 1:**

**http://www.free-powerpoint-templates-design.com Network Security [and Cryptograph](http://www.free-powerpoint-templates-design.com/)y Protecting Stored Data** Data Protection Topic 5 - 5.2

### **Scope and Coverage**

**This topic will cover:**

M1016

 $7500$ 

Overview of data protection

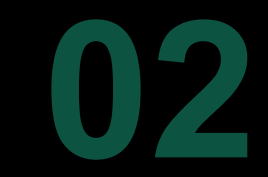

File encryption technologies

Disk encryption technologies

#### **Learning Outcomes** Data Protection Topic 5 - 5.3

#### **By the end of this topic students will be able to:**

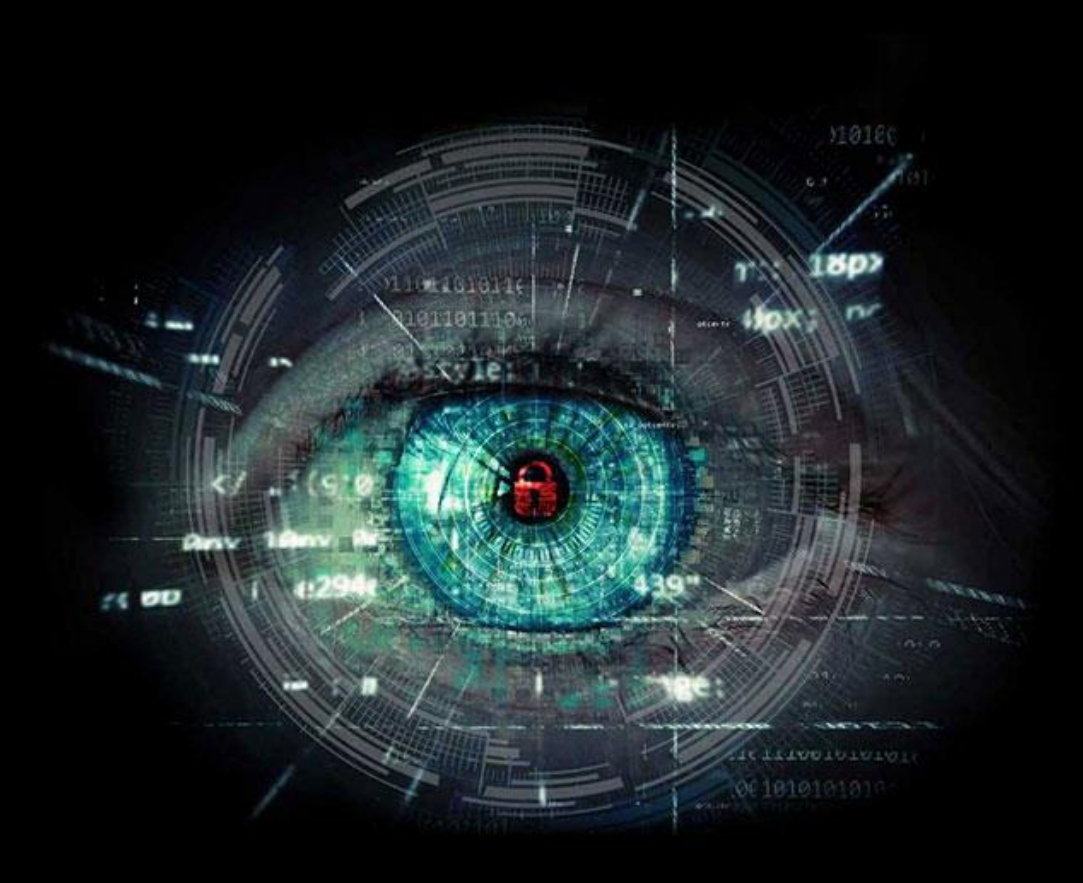

- Describe disk encryption mechanisms
- Deploy file encryption mechanisms

### ▶ Why Protect Data?

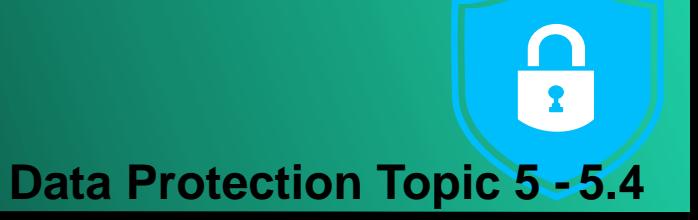

- Every network is at risk from unauthorised users gaining access to data stored and transmitted on that network
- Outside hackers will try to access your data for illegal purposes or simply to prove that they can
- Internal users may also try to gain unauthorised access to applications and information stored on the network

### What Data is of Interest?

**Data Protection** Topic 5 - 5.5

- Payment systems
- Research and development information
	- Where a company is trying to develop things that require patents or copyright
- Software that can be downloaded for free rather than paid for
- Commercially sensitive information, such as salary details, marketing plans, etc.

**UYBER SE** 

**• Information about individuals** 

### How to Respond to Hacking

**Data Protection Topic 5 - 5.6**

• Depends upon the nature of the hacking

- Serious fraud
- Altering/deleting data
- Prank
- How long has unauthorised access been going on?
- What is the nature of the data?
- Who knows about the hacking?
- **Is there evidence that can be used to trace the** hacker or in a legal action?

### Preventing Unauthorised Access **Data Protection Topic 5 -**

- A combination of methods gives the best protection against unauthorised access
- A plan that includes:
	- Staff with key responsibilities
	- Policies for system use
	- Methods for dealing with security breaches
- Technology software and hardware
- User vigilance acceptable use policies and training of staff
- The plan should be a tool for managing all of the resources that prevent unauthorised access:
	- Who is responsible for checking log files?
	- How often are tools updated?
	- How often are plans and procedures reviewed?

A Plan

- Should include details of:
	- **Personnel**
	- **Software**
	- **Technology**

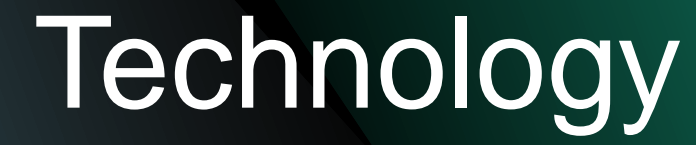

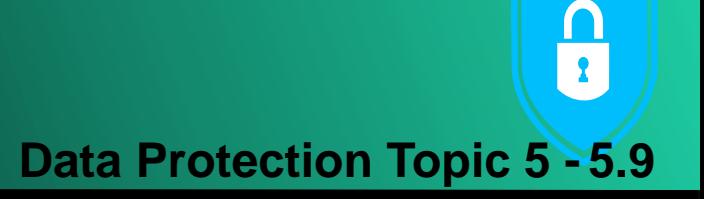

- Firewalls
- Intrusion Detection Systems (IDS)
- Virus and content scanners
- Vulnerability assessment
	- Patches and hotfixes

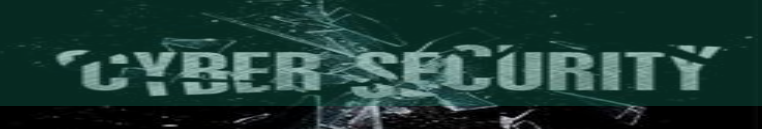

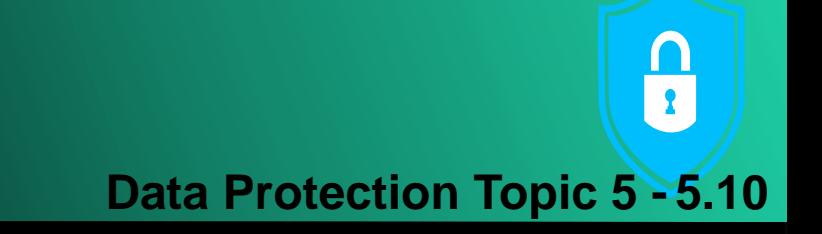

• One of the best defences against hacking is an informed, vigilant workforce

**User Vigilance** 

- Computer systems are ideal for running repetitive tasks and are ideal at implementing rules that help protect the network
- But people are good at detecting the unusual • Training staff is a cost-effective means of protecting your network

### **Protecting Your Data**

- It is also wise to try and protect your data in the case of a hacker successfully gaining access:
	- Back up data allows for data recovery in the event that data is deleted or corrupted
	- Have strong access control mechanisms
	- Password protect documents
	- **Encrypt files**
	- **Encrypt disks**

### Data Back-up

- Your planning should include
	- What data is backed up
	- How often data is backed up
- There are many packages that allow for automated back up of data
- Enterprise databases include back-up facilities as part of the DBMS
- Back-up data should be stored securely
	- Data safe
	- **Offsite**

### Access Control Mechanisms

- Access control mechanisms can be used to set access permissions to:
	- groups of network users
	- individual network users
	- other machines on the network
- These mechanisms can set permissions for:
	- Folders
	- Sub-folders
	- **Individual files**

## Password Protecting Documents

**Data Protection Topic 5 - 5.14**

• Many software applications allow the user to password protect individual documents

- Microsoft Office
- Adobe Acrobat
- Usually not sufficient to deter serious hackers
- Will protect from the casual snooper

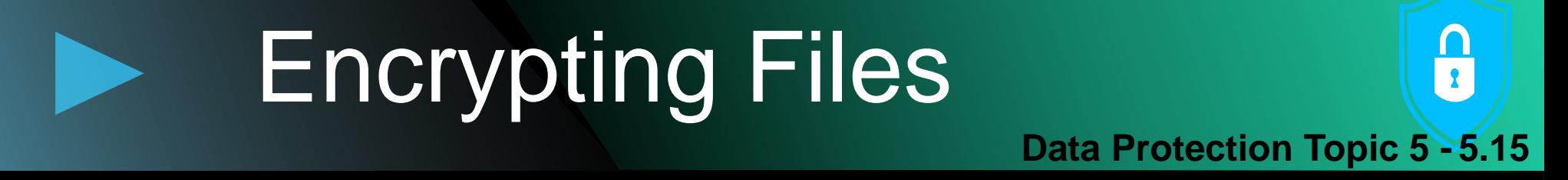

- Most operating systems support file encryption systems
- For example, Encrypting File System (EFS) is a feature of Windows OS
- You can easily store information on your hard disk in an encrypted format
- EFS protects data on the disk if an EFS file is sent across the network it is not protected

## **Encrypting Disks**

- There are packages that allow the encryption of an entire disk
- This locks the entire contents of a disk drive or disk partition
- Automatic encryption of data occurs when it is written to the hard disk
- Automatic decryption occurs before being loaded into memory

## **Encrypting Disks**

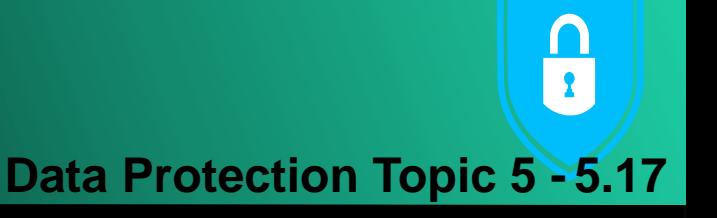

- Some packages create invisible folders that act like a hidden disk within a disk
- Other file storage hardware can be encrypted including:
	- Removable USB drives
	- Flash drives, etc.
- Examples include:
	- **PGP Whole Disk Encryption from Symantec**
	- DriveCrypt from SecurStar

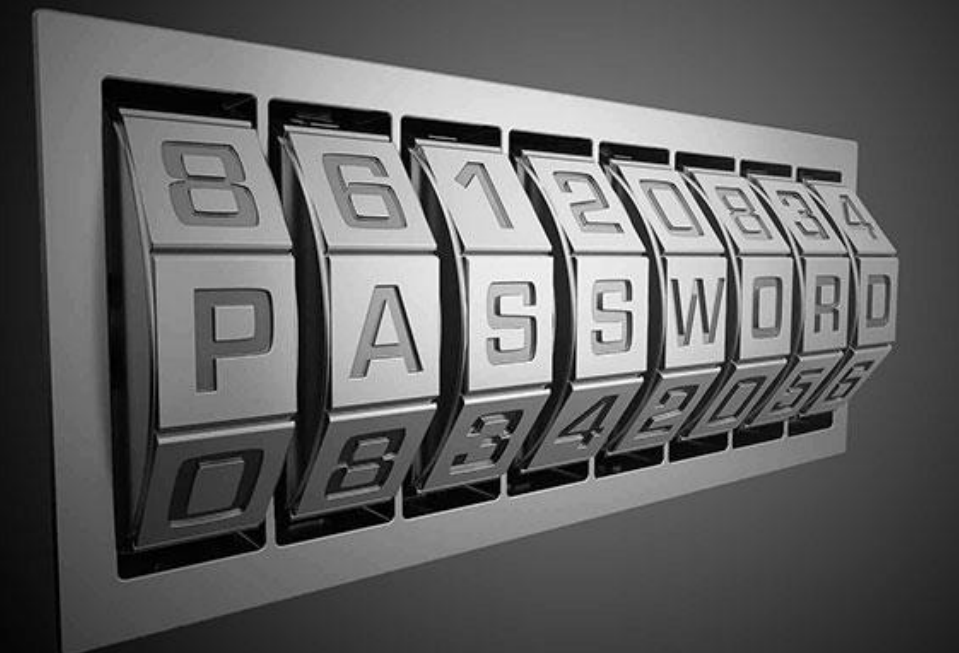

# **Break**

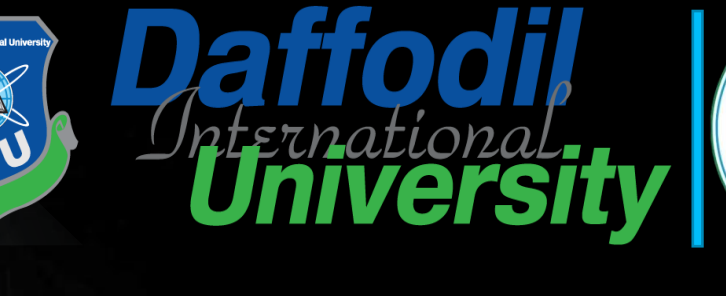

姓的生

11011010116

11011011104

**Topic 5 – Lecture 2: Topic 5: Data Protection**

**CONTRACT PROJECT BASED** 

**Paffodil** 

**http://www.free-powerpoint-templates-design.com Network Security [and Cryptograph](http://www.free-powerpoint-templates-design.com/)y File Encryption & Disk Encryption**

## File Encryption

- **Data Protection Topic 5 - 5.20**
- Also known as folder encryption as files and folders can both be encrypted
- Individual files or individual folders/directories are encrypted by the file system
- Encrypting a file or folder with most operating systems is usually simple
	- Select a checkbox in Windows

#### Advantages of File Encryption  $\frac{\Omega}{\Omega}$ **Data Protection Topic 5 - 5.21**

- Each file can be encrypted with its own encryption key
- Encrypted files can be managed on a file by file basis
- Public-key cryptography may be used for access control
- Memory only holds the cryptographic keys while the file that is decrypted is open

### General File Management Systems & **Data Protection Topic 5 - 5.22**

• Most general purpose file management systems do not usually encrypt the metadata:

- Directory structure
- Filename
- File sizes
- Timestamps
- Makes the system less secure

When files are stored with unencrypted file names, access to the physical disk will show documents stored on the disk but not the contents

### Cryptographic File Systems **Data Protection Topic 5 - 5.23**

- Specialised file systems designed specifically for encryption
- Encrypt all data including metadata
- Usually operate on top of existing file systems
	- in a specific directory within a general file system
- Usually offer advanced features
	- Deniable encryption
	- Secure read-only file system permissions
	- Different views of the structure depending on the user

### **Deniable Encryption Data Protection Topic 5 - 5.24**

- Allows an encrypted message to be decrypted into several readable plaintexts
	- Depends upon the key used to decrypt the file
- And/or makes it impossible to prove that the original message exists without using the proper encryption key
- Attacker does not know:
	- If the data is encrypted
	- If the file owner can decrypt it

#### **PFile Encryption with MS Windows**  $\mathbf{a}$ **Data Protection Topic 5 - 5.25**

- Available on all recent version of Windows
- Employs the Encrypting File System (EFS)
- Uses a built-in encryption method that uses certificates
- Can protect individual files and/or folders
- To encrypt a file or folder you simply select a check box

### **Encrypting File System Data Protection Topic 5 - 5.26**

• Employs a combination of asymmetric and symmetric encryption

- User must have an EFS certificate to encrypt a file
	- from a Windows certification authority
	- or self-signed
- EFS files can be opened by:
	- the user who encrypted them
	- a designated recovery agent
	- other authorised user accounts

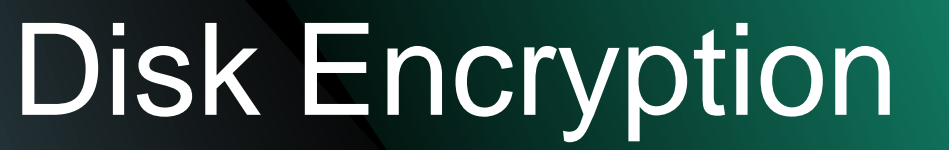

- Software or hardware is used to encrypt all data that is written to a disk or disk volume
- It prevents unauthorised access to data storage areas
- Full disk encryption, also known as whole disk encryption, is a term used when everything on a disk is encrypted

## **Full Disk Encryption**

- Everything written to a disk is encrypted, including data and bootable OS partitions
- Some systems still leave the master boot record (MBR) unencrypted
	- This means there is a part of the disk that remains unencrypted
- There are hardware disk encryption systems that can encrypt the MBR and therefore really do encrypt the whole disk

#### **Disk Encryption Keys Data Protection Topic 5 - 5.29**

- Often the same key is used for encrypting the whole disk
- Some solutions use different keys for encrypting different partitions
	- This is a more secure solution

#### $\frac{\Omega}{\Omega}$ Advantages of Disk Encryption **Data Protection Topic 5 - 5.30**

- Disk encryption has some advantages over file encryption
- Temporary files are also encrypted
- All individual files are automatically encrypted
- Data is made unusable by destroying the cryptographic keys

This essentially destroys the data as it cannot be read In highly secure applications, the data should be wiped using a suitable tool

## **Disk Encryption Tools**

- There are many tools with a variety of features
- Hardware-based tools residing within a storage device (self-encrypting drives) have no impact on system performance
	- As the encryption key is stored on the device it is not open to OS virus infections
- External hardware tools are generally faster and more secure than software tools

### **Losing the Password**

- It is essential to have a password recovery system
	- User may leave the organisation
	- User may simply forget the password
- Important in any large organisation using disk encryption to protect data
	- Multiple users
- Require a simple yet secure way to recover any "lost" passwords

## **Challenge/Response**

- System challenges user and requires correct response
- Allow passwords to be recovered
- Advantages:
	- No need to store recovery encryption key
	- No need to exchange secret data during recovery
	- Not open to sniffing attacks
- Can be used remotely without the need for a network connection

#### Booting with Full Disk Encryption  $\frac{\Omega}{\Omega}$ **Data Protection Topic 5 - 5.34**

- When the whole boot disk is encrypted the blocks storing the OS are also encrypted
- This means some decryption is required before the OS can boot
- Many solutions have a small and secure pre-boot OS that allows for authentication before the full OS is launched

Requires some external key to launch the full OS

### External Keys

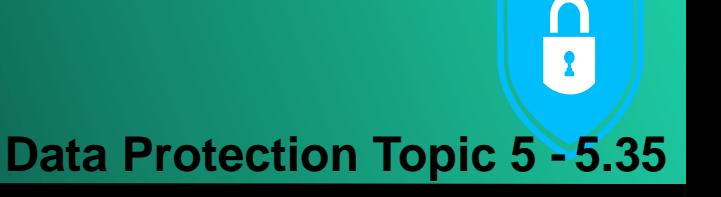

- A range of external key types are available for pre- boot authentication including:
	- Username/password

- Smartcard and PIN
- Biometric authentication methods:
	- Fingerprint
	- Iris scan
- **Dongle** 
	- Dongle must be kept safe and not lost
- Use a combination of methods

### References

- Scambrey, J., McClure, S. and Kurtz, J. (2001). *Hacking Exposed: Network Security Secrets & Solutions*, 2nd Edition. McGraw Hill.
- Cobb, C. (2004). *Cryptography for Dummies*. John Wiley & Sons.

#### ALLOULOLOUS 06101010101 THANK YOU**Any Question?**

0120101

 $7500$ 

M0180

Topic5 – Data Protection